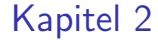

# Das Relationale Modell

4 ロ → 4 個 → 4 필 → 4 필 → 27 / 508

### Generelle Anmerkungen

- Wurde in den Siebzigern von E.F.Codd entwickelt (er bekam den Turing Award dafür)
- Im Moment das am weitesten verbreitete Datenmodell
- Hat die hierarchischen und Netzwerk-Modelle abgelöst
- Das relationale Modell wird nach und nach um objekt-orientierte Konzepte erweitert

4 ロ ▶ 4 何 ▶ 4 三 ▶ 4 三 ▶ 三 三 → つ Q (  $\sim$  28 / 508

### Definitionen

- Eine relationale Datenbank enthält eine Menge von Relationen
- Eine Relation R besteht aus zwei Bestandteilen:
	- Einer Instanz  $R$ : eine Tabelle mit Zeilen und Spalten; der aktuelle Inhalt der Relation
	- ► Einem Schma  $\mathcal{R}$ : spezifiziert den Namen der Relation und die Namen und Datentypen der Spalten; legt die Struktur der Relation fest

4 ロ ▶ 4 何 ▶ 4 로 ▶ 4 로 ▶ 그로 → 9 Q @ 29 / 508

### Beispiel einer Instanz

• Angenommen wir speichern die Daten von Studenten in der Relation Student:

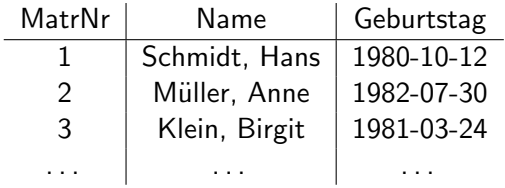

30 / 508

K ロ ▶ K @ ▶ K 할 > K 할 > 1 할 > 1 이익(여)

- Jede Zeile wird Tupel genannt
- Jede Spalte wird Attribut genannt

**31/508**<br>31/508

### Schema der Relation Student

- Student hat drei Attribute: MatrNr, Name, and Geburtstag
- Assoziert mit jedem Attribut ist eine Domäne (Wertebereich)
	- $\blacktriangleright$   $D_{MatrNr}$  = integer
	- $\blacktriangleright$  D<sub>Name</sub> = string
	- $\blacktriangleright$  D<sub>Geburtstag</sub> = date
- Komplettes Schema sieht so aus:

Student(MatrNr:integer, Name:string, Geburtstag:date)

### Formale Definition

• Eine Relation (Instanz) ist eine Untermenge des kartesischen Produkts der Domänen

**32/508**<br>32/508

- $R \subseteq D_1 \times D_2 \times \cdots \times D_n$
- Beispiel:

Student  $\subseteq D_{MatrNr} \times D_{Name} \times D_{Gebutstag} =$ Student  $\subseteq$  integer  $\times$  string  $\times$  date

### Formale Definition(2)

- Die Größe einer Relation (Anzahl Tupel) wird Kardinalität der Relation genannt
- Die minimale Menge von Attributen deren Werte ein Tupel eindeutig identifiziert heißt Schlüssel
- Der Primärschlüssel wird unterstrichen:

Student(MatrNr, Name, Geburtstag)

**33/508 33/508 34/508** 

### Anfragesprachen

• Bisher wurde nur die Struktur der Daten beschrieben, um Informationen aus der Datenbank abzufragen benötigt man eine Anfragesprache

**34/508 4 Π → 4 Π → 4 Π → 4 Π → 4 Π → 4 Π → 4 Π** → 5 Π → 5 Π → 5 Π + 5 Π + 5 Π + 5 Π + 5 Π + 5 Π + 5 Π + 5 Π + 5 Π + 5 Π + 5 Π + 5 Π + 5 Π + 5 Π + 5 Π + 5 Π + 5 Π + 5 Π + 5 Π + 5 Π + 5 Π + 5 Π + 5 Π + 5 Π + 5 Π + 5 Π +

- Wir behandeln zunächst
	- $\blacktriangleright$  die relationale Algebra
	- $\blacktriangleright$  den Relationenkalkül

### Anfragesprachen(2)

- Der Relationenkalkül ist
	- ► eine rein deklarative Sprache
	- ▶ ursprünglich mit dem relationalen Modell entwickelt worden, bildet die Grundlage für SQL
- Die relationale Algebra
	- ► ist stärker prozedural orientiert
	- ► Eine Variante davon wird auf der physischen Ebene eingesetzt, um Anfragepläne zu bauen (DBMS selbst arbeitet nicht deklarativ)

**35/508**<br>35/508

### Relationale Algebra

- Alle Operatoren der relationalen Algebra sind mengenorientiert und abgeschlossen:
	- ► Jeder Operator bekommt als Eingabe eine (oder mehrere) Mengen von Tupeln . . .
	- ▶ ... und gibt eine Menge von Tupeln aus

... Relation n Ausgabe Relationaler Eingabe Relation 3 Relation 1 Operator Algebra

**36/508** / 36/<del>508</del> / 36/508

### Projektion

- Hat folgende Syntax:  $\pi_{A_1,...,A_n}(R)$
- Wählt die Attribute (Spalten)  $A_1, \ldots, A_n$  aus der Relation R aus

4 ロ → 4 @ → 4 할 → 4 할 → 1 할 → 9 Q @ 37 / 508

• Filtert alle anderen Attribute heraus

### Beispiel

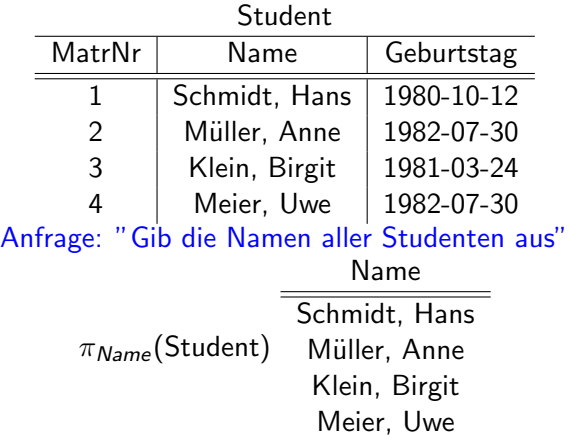

K □ ▶ K @ ▶ K 할 X X 할 X 1 할 X 1 9 Q Q · 38 / 508

### Projektion(2)

- Was passiert mit Duplikaten?
- Das relationale Modell ist mengenorientiert (Relation ist eine Menge von Tupeln)

39 / 508 / 409 → 408 → 39 / 508 / 508 / 508 / 508 / 508 / 508 / 508 / 508 / 508 / 508 / 509 / 509 / 509 / 509 /

• Duplikate werden eliminiert

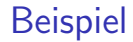

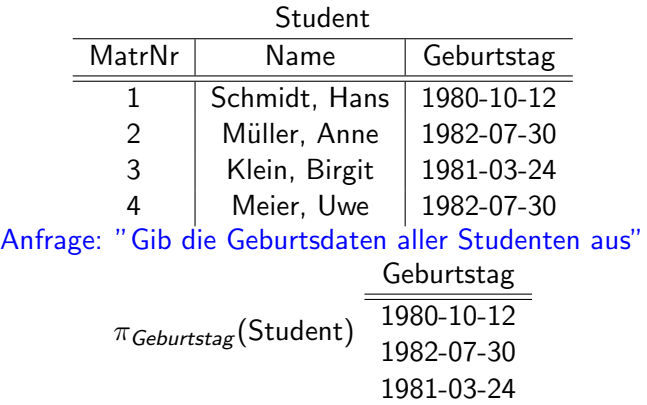

4 ロ ▶ 4 @ ▶ 4 营 ▶ 4 营 ▶ │ 营 │ ◆ ⊙ Q ⊘ │ │ 40 / 508

### Selektion

- Syntax:  $\sigma_p(R)$
- Wählt alle Tupel aus R aus, die das Prädikat  $p$  erfüllen
- Prädikate können mit logischen Operatoren kombiniert werden: ∧, ∨,  $\overline{\phantom{0}}$

41 / 508

• Als Vergleichsoperatoren sind die üblichen Operatoren zugelassen:  $=$ , <, <, >, >

### Beispiel

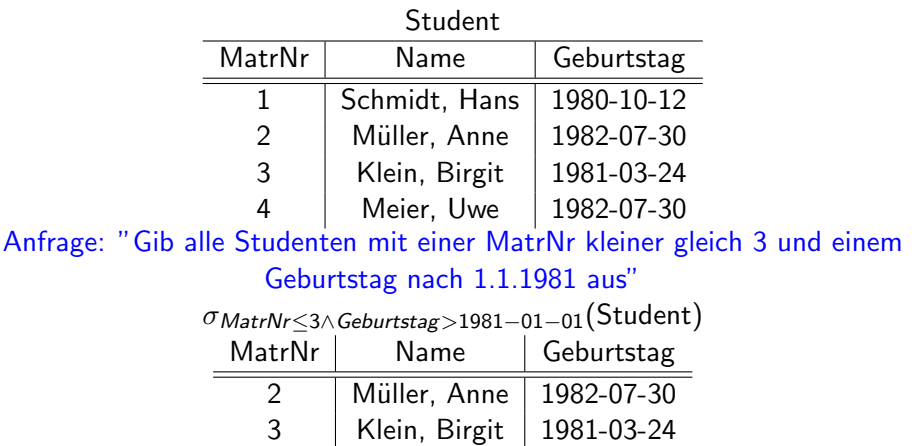

### Kreuzprodukt

- Bisher arbeiteten alle Operatoren auf nur einer Relation, was ist wenn Information aus mehreren Relationen benötigt wird?
- Zwei Relationen können mit dem Kreuzprodukt verbunden werden:  $R_1 \times R_2$

43 / 508

• Wird auch kartesisches Produkt genannt

#### Beispiel

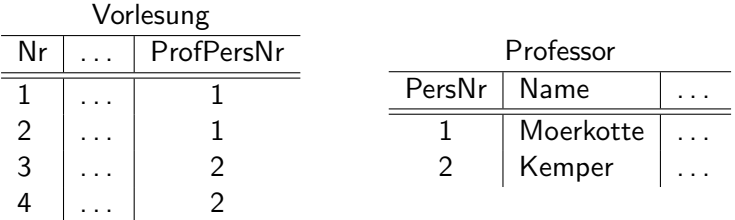

Anfrage: "Gib alle Vorlesungen und Professoren aus" Vorlesung  $\times$  Professor

4 ロ ▶ 4 @ ▶ 4 블 ▶ 4 블 ▶ - 블 - ⊙Q @ - 44 / 508

Ergebnis

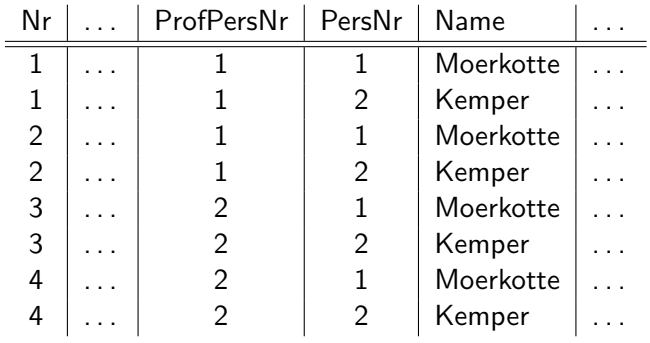

Viele dieser Kombinationen machen keinen Sinn!

4 ロ ▶ 4 @ ▶ 4 로 ▶ 4 로 ▶ \_ 로 \_ ⊙Q @ 2 = 45 / 508

4 日 ト 4 伺 ト 4 ヨ ト ィヨ ト - ヨ - タ 9 Q (2 - 46 / 508)

### Joins (Verbundoperatoren)

- Unsinnige Kombinationen des Kreuzprodukts kann man mit einer nachgeschalteten Selektion ausfiltern
- Für obige Anfrage:  $\sigma_{ProfPersNr=PersNr}(Vorlesung \times Professor)$
- Da dies sehr häufig vorkommt, existiert ein eigener Operator dafür: ein Joinoperator
- $R_1 \Join_{R_1.A_i=R_2.A_j} R_2 = \sigma_{R_1.A_i=R_2.A_j}(R_1 \times R_2)$
- Joins sind effizienter implementierbar als Kreuzprodukte

#### Beispiel

### Anfrage: "Gib alle Vorlesungen zusammen mit den zuständigen Professoren aus "

Vorlesung M<sub>ProfPersNr=PersNr</sub> Professor

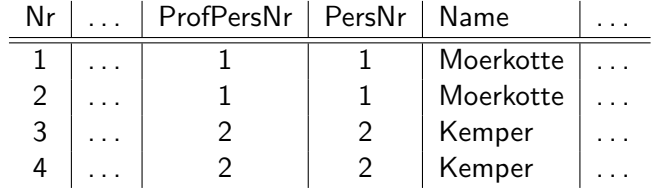

### Joins(2)

• Alle Attributnamen müssen eindeutig sein, deswegen muß man auf gleichnamige Attribute in verschiedenen Relationen aufpassen

- Beispiel: Assistent(PersNr, Name, Fachgebiet, Boss) Professor(PersNr, Name, ZimmerNr) Assistent  $\bowtie$   $B_{OSS}=P_{ers}N_r$  Professor
- Hier benutzt man Umbenennungsoperator  $\rho$ : ρAPersNr←PersNr,AName←Name (Assistent)  $M$  Boss=PPersNr ρPPersNr←PersNr,PName←Name (Professor)

### Joins(3)

- Joinoperatoren werden nach ihrem Joinprädikat klassifiziert
	- $\blacktriangleright$  Theta-Join ( $\theta$ -Join): die allgemeinste Art, das Joinprädikat darf beliebige Vergleichsoperatoren enthalten:  $=, \neq, \leq, \leq, >, >$
	- Equi-Join: das Joinprädikat darf nur auf Gleichheit  $(=)$  prüfen
	- ▶ Natürlicher Join: eine spezielle Art des Equi-Joins, die nur Attribute mit gleichen Namen vergleicht (und redundante Spalten wegprojiziert)

### Natürlicher Join

#### Anfrage: "Gib alle Vorlesungen zusammen mit den zuständigen Professoren aus "  $\rho_{PersNr \leftarrow ProfPersNr}(Vorlesung) \Join$  Professor (Joinprädikat wird nicht angegeben, ist implizit gegeben)

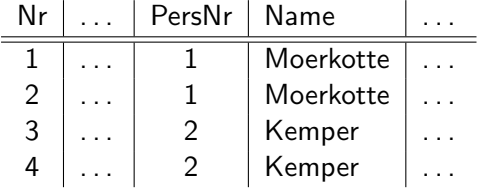

**KEIN KĒIN KĒIN EN POLO 150/508** 

### Joins(4)

- In einem Algebraausdruck können beliebig viele Relationen gejoint werden
- Die Reihenfolge in der dies gemacht wird spielt für die Korrektheit des Ergebnisses keine Rolle (Joins sind kommutativ und assoziativ)

**KEI KARIK (EI KEI EI KOROVI) 51/508** 

### Beispiel

#### • Studenten mit besuchten Vorlesungen verbinden

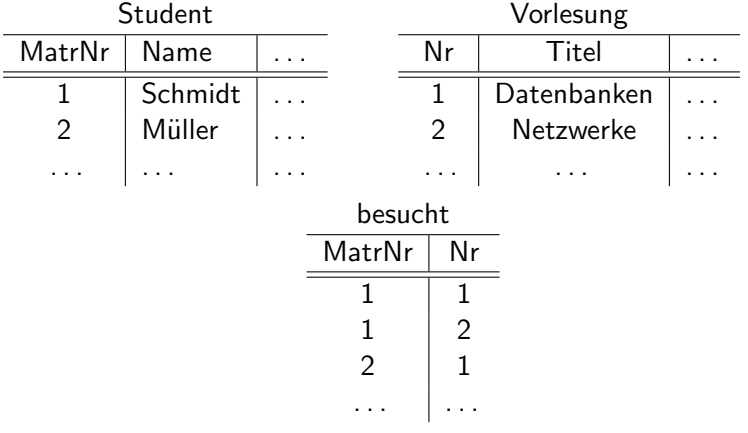

4 ロ ▶ 4 레 ▶ 4 페 ▶ 4 페 ▶ → 페 ▶ → 페 메 → 페 아 메 메 → 페 아 메 → 52 / 508

#### Weitere Joinarten

- Falls ein Tupel keinen Joinpartner in anderen Relation findet, geht es verloren
- Im äußeren Join  $(\infty)$  bleiben diese Tupel erhalten

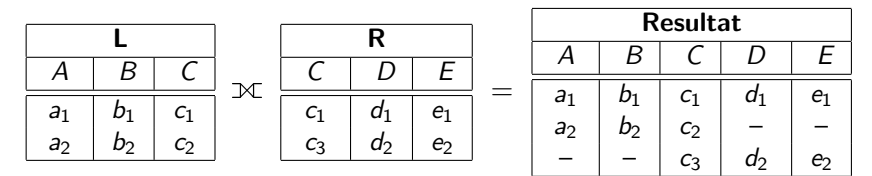

53 / 508

**KOD KORKA ED KEN EL KORO** 

## Linker Äußerer Join

• Für den linken äußeren Join gilt dies nur für die Tupel aus der linken Relation

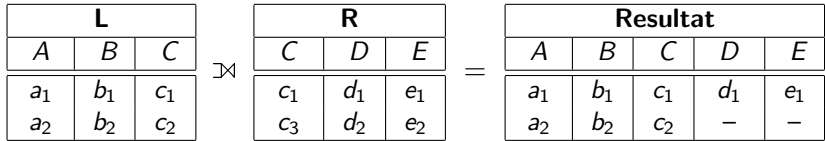

### Rechter Äußerer Join

• Für den rechten äußeren Join gilt dies nur für diejenigen aus der rechten Relation

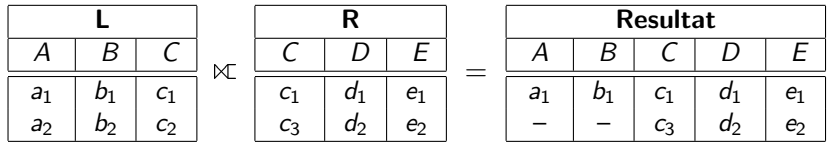

### Semi-Join

• Ein Semi-Join prüft die Joinbedingung, behält aber nur Tupel aus einer der beiden Relationen (die die Bedingung erfüllen)

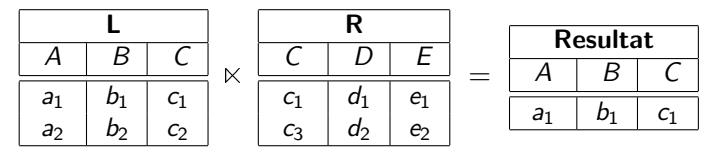

56 / 508

**KOD KORKA ED KEN EL KORO** 

### Semi-Join(2)

#### • Hier noch die zweite Variante

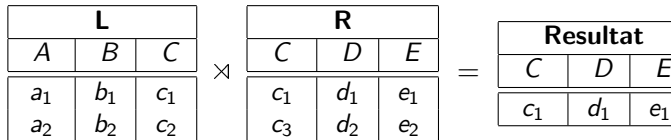

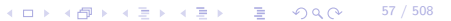

 $d_1$  e<sub>1</sub>

### Mengenoperationen

- Die üblichen Mengenoperationen wie Vereinigung, Schnitt und Differenz können auf Relationen angewendet werden
- Setzt allerdings voraus, daß beide Relationen das gleiche Schema haben:

**KEIN KĒIN KĒIN EN POLO 158/508** 

- ► Gleiche Anzahl von Attributen
- ► Sich entsprechende Attribute haben gleichen Typ

### Vereinigung

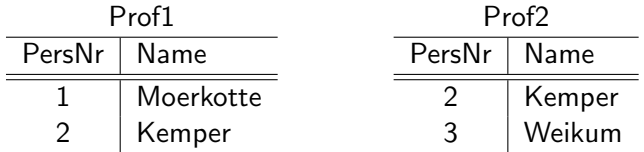

Anfrage: "Vereinige beide Listen" Prof1 ∪ Prof2

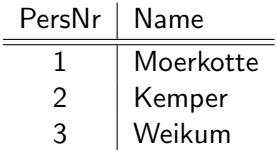

4 ロ ▶ 4 @ ▶ 4 로 ▶ 4 로 ▶ \_ 로 \_ ⊙ Q Q → \_ 59 / 508

### **Schnitt**

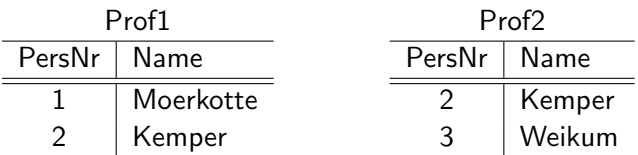

Anfrage: "Welche Professoren sind auf beiden Listen?" Prof1 ∩ Prof2

> PersNr | Name 2 Kemper

> > **K ロ ▶ K @ ▶ K 할 ▶ K 할 ▶ 기술 볼 → 수) 이 수 있는 60 / 508**

### Mengendifferenz

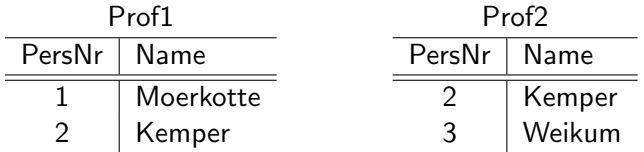

Anfrage: "Welche Professoren sind auf der ersten aber nicht auf der zweiten Liste?" Prof1 \ Prof2

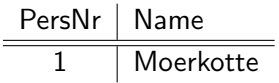

4 ロ ▶ 4 @ ▶ 4 할 ▶ 4 할 ▶ → 할 → 9 Q @ + 61 / 508

### Relationale Division

- Wird für allquantifizierte Anfragen eingesetzt
- Formale Definition:

 $R_1 \div R_2 = \pi_{({\mathcal R}_1 \setminus {\mathcal R}_2)}(R_1) \setminus \pi_{({\mathcal R}_1 \setminus {\mathcal R}_2)}((\pi_{({\mathcal R}_1 \setminus {\mathcal R}_2)}(R_1) \times R_2) \setminus R_1)$ 

 $\bullet$  ... oder:

 $t \in R_1 \div R_2$ , falls für jedes  $v \in R_2$  ein  $u \in R_1$  existiert, so dass gilt:

$$
u \mathcal{R}_2 = v \mathcal{R}_2
$$
  

$$
u \mathcal{R}_1 \setminus \mathcal{R}_2 = t \mathcal{R}_1 \setminus \mathcal{R}_2
$$

62 / 508

• Voraussetzung  $\mathcal{R}_2 \subset \mathcal{R}_1$ 

#### Beispiel

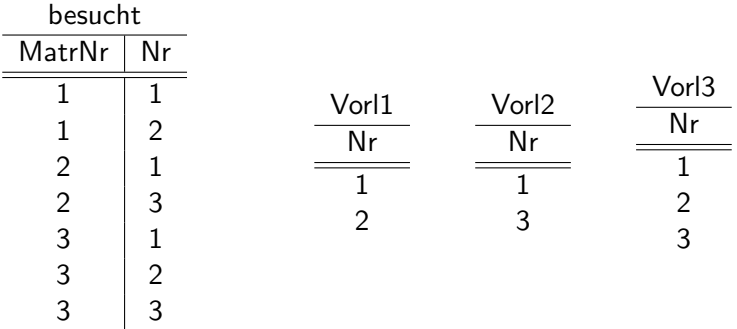

Anfrage: "Liste die MatrNr aller Studenten die alle Vorlesungen in Liste 1,2,3 besuchen"

**K ロ ▶ K @ ▶ K 할 ▶ K 할 ▶ 기술 및 수 있습니다.** 63 / 508

### Ergebnis

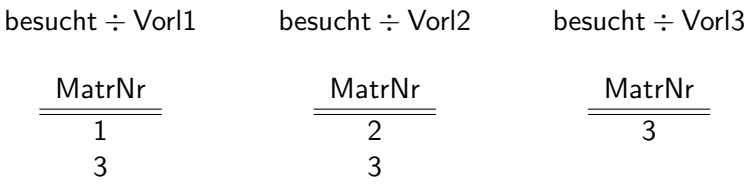

4 ロ ▶ 4 @ ▶ 4 로 ▶ 4 로 ▶ \_ 로 \_ ⊙Q @ 2 04 / 508

### **Relationenkalkül**

• Der Relationenkalkül ist stärker deklarativ orientiert, d.h. es werden Ergebnistupel ohne Herleitungsvorschrift beschrieben

- Basiert auf dem mathematischen Prädikatenkalkül erster Stufe
- Es gibt zwei verschiedene Varianten:
	- $\blacktriangleright$  Relationaler Tupelkalkül
	- ▶ Relationaler Domänenkalkül

### Relationaler Tupelkalkül

- Eine Anfrage im Relationenkalkül hat die Form  $\{t \mid P(t)\}\$ wobei t Tupelvariable und P Formel ist
- Beispiele:

Alle C4 Professoren

 $\{p \mid p \in$  Professoren  $\land$  p. Rang = 'C4'}

Studenten mit mind. einer Pythagoras-Vorlesung  $\{s \mid s \in$  Studenten

- $∧$   $∃h$  ∈ hören(s. MatrNr = h. MatrNr
- $\wedge$  ∃v ∈ Vorlesungen(h. VorlNr = v. VorlNr
- $∧ \exists p \in Professoren(p.PersNr = v.gelesenVon$
- $\land$  p. Name = 'Pythagoras')))}

### Formale Definition

Atome

- $s \in R$ , mit s Tupelvariable und R Relationenname
- s. $A \phi t.B$ , mit s und t Tupelvariablen, A und B Attributnamen und  $\phi$ Vergleichsoperator (=,  $\neq$ ,  $\leq$ , ...)

67 / 508

• s. $A \phi c$  mit c Konstante

### Formale Definition(2)

Formeln

- Alle Atome sind Formeln
- Ist P Formel, so auch  $\neg P$  und  $(P)$
- Sind  $P_1$  und  $P_2$  Formeln, so auch  $P_1 \wedge P_2$ ,  $P_1 \vee P_2$  und  $P_1 \Rightarrow P_2$
- Ist  $P(t)$  Formel mit freier Variable t, so auch

 $\forall t \in R(P(t))$  und  $\exists t \in R(P(t))$ 

**KEI KARIK KEI KEI KORA 68/508** 

### **Sicherheit**

- $\{n \mid \neg (n \in Professoren)\}\$  z.B. ist nicht sicher, da das Ergebnis unendlich ist
- Bedingung für Sicherheit: Ergebnis des Ausdrucks muss Teilmenge der Domäne der Formel sein.
- Die Domäne einer Formel enthält
	- ▶ alle in der Formel vorkommenden Konstanten
	- ▶ alle Attributwerte von Relationen, die in der Formel referenziert werden

### Relationaler Domänenkalkül

• Anfrage im Domänenkalkül hat die Form:  $\{[v_1, v_2, \ldots, v_n] \mid P(v_1, \ldots, v_n)\}\$ wobei  $v_1, \ldots, v_2$  Domänenvariablen sind und P Formel ist

• Beispiel:

#### MatrNr und Namen der Prüflinge von Sokrates

$$
\begin{array}{ll}\n\{ [m,n] & | & \exists s \ ( [m,n,s] \in Studenten \\
& \wedge \quad \exists p, v, g \ ( [m,p,v,g] \in prüfen \\
& \wedge \quad \exists a, r, b \ ( [p,a,r,b] \in Professoren \\
& \wedge \quad a = \text{`Sokrates'})) \}\n\end{array}
$$

### Formale Definition

Atome

- $[w_1, w_2, \ldots, w_m] \in R$ , mit m-stelliger Relation R und Domänenvariablen  $w_1, \ldots, w_m$
- $x \phi y$ , mit x und y Domänenvariablen,  $\phi$  Vergleichsoperator

71 / 508

•  $x \phi c$ , mit Konstante c

### Formale Definition(2)

Formeln

- Alle Atome sind Formeln
- Ist P Formel, so auch  $\neg P$  und  $(P)$
- Sind  $P_1$  und  $P_2$  Formeln, so auch  $P_1 \vee P_2$ ,  $P_1 \wedge P_2$  und  $P_1 \Rightarrow P_2$
- Ist  $P(v)$  Formel mit freier Variable v, so auch  $\exists v(P(v))$  und  $\forall v(P(v))$

**Y ロ ▶ ( 御 ▶ ( 聖 ▶ ( 聖 ▶ ) 문 → ⊙Q ( 2 / 72 / 508** 

#### **Sicherheit**

- $\{[p, n, r, o] \mid \neg([p, n, r, o] \in Professoren)\}\$ unsicher
- $\{[x_1, x_2, \ldots, x_n] \mid P(x_1, x_2, \ldots, x_n)\}\$  sicher, falls
	- ► Falls Tupel  $[c_1, c_2, ..., c_n]$  im Ergebnis, so muss jedes  $c_i$   $(1 \le i \le n)$  in  $der$  Domäne von  $P$  enthalten sein.
	- ► Für jede Teilformel  $\exists x(P_1(x))$  muss gelten, dass  $P_1$  nur für Elemente aus der Domäne von  $P_1$  erfüllbar – oder evtl. für gar keine.
	- ► Für jede Teilformel  $\forall x(P_1(x))$  muss gelten, dass sie erfüllt ist, gdw.  $P_1(x)$  für alle Werte der Domäne von  $P_1$  erfüllt ist. Für alle anderen Werte muss sie sowieso erfüllt sein.

### Ausdruckskraft

- Die drei Sprachen
	- $\blacktriangleright$  relationale Algebra
	- ▶ relationaler Tupelkalkül, eingeschränkt auf sichere Ausdrücke
	- ▶ relationaler Domänenkalkül, eingeschränkt auf sichere Ausdrücke

1 □ 1 1 1 日 1 日 1 王 1 王 1 9 9 9 0 0 1 74 / 508

sind gleich mächtig

### Zusammenfassung

- Das relationale Modell ist das am weitesten verbreitete Datenmodell in heutigen DBMS
- In diesem Kapitel wurden die theoretischen Grundlagen des Modells erläutert:

**YED YARD YED YED E VOLCY 75/508** 

- $\triangleright$  Definition des Modells
- $\blacktriangleright$  Anfragesprachen